# **Gretel Client**

**Gretel.ai**

**May 02, 2024**

# **CONTENTS:**

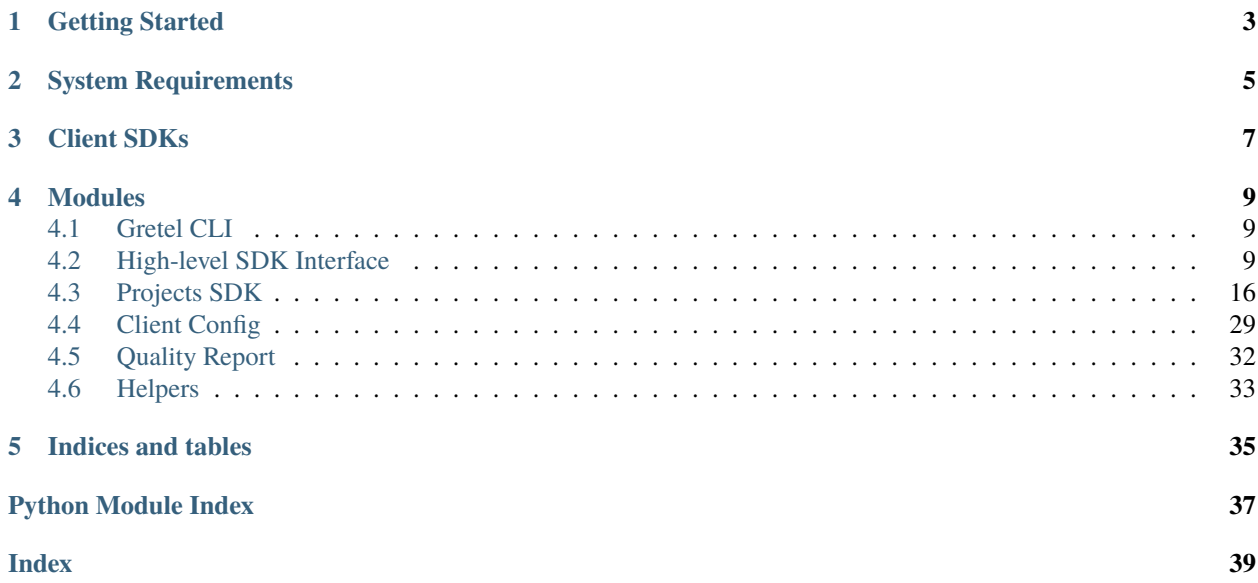

# gretel

**ONE**

# **GETTING STARTED**

<span id="page-6-0"></span>The following command will install the latest stable Gretel CLI and Python SDK

pip install gretel-client

To install the latest development version, you may run

pip install git+https://github.com/gretelai/gretel-python-client@main

To configure the CLI, run

gretel configure

# **TWO**

# **SYSTEM REQUIREMENTS**

<span id="page-8-0"></span>The Gretel CLI and python SDKs require Python version 3.9 or greater. Docker is required for local training and generation jobs.

For more information please refer to the [Gretel Environment Setup](https://docs.gretel.ai/environment-setup) docs.

# **THREE**

# **CLIENT SDKS**

<span id="page-10-0"></span>The gretel-client package also ships with a set of Python Client SDKs that may be used to interact with Gretel APIs using a familiar pythonic interface. For more information on how to use these SDKs, please refer to the following links

• [Projects SDK Reference](https://python.docs.gretel.ai/en/latest/projects/index.html)

## **FOUR**

# **MODULES**

# <span id="page-12-1"></span><span id="page-12-0"></span>**4.1 Gretel CLI**

The gretel-client package will automatically install the Gretel CLI. To ensure the CLI was installed correctly, you may run the following command from your terminal

gretel --help

For more information how to setup your CLI environment, see [Environment Setup.](https://docs.gretel.ai/environment-setup)

You may also refer to the [CLI Tutorial](https://docs.gretel.ai/examples/redact-pii) docs for a list of guides detailing how to use the CLI.

# <span id="page-12-2"></span>**4.2 High-level SDK Interface**

The SDK's high-level interface is centered around the Gretel object, which serves as the main entry point for interacting with Gretel's APIs, models, and artifacts:

```
from gretel_client import Gretel
# connect to your Gretel account
gretel = Gretel(api\_key='prompt")# train a deep generative model from scratch and update the config via kwargs
trained = gretel.submit_train(
    base_config="tabular-actgan",
    data_source="https://gretel-public-website.s3-us-west-2.amazonaws.com/datasets/
˓→USAdultIncome5k.csv",
    params={"epochs": 500},
)
# view synthetic data quality scores
print(trained.report)
# display the full report in your browser
trained.report.display_in_browser()
# fetch and inspect the synthetic data used in the report
df_report_synth = trained.fetch_report_synthetic_data()
print(df_report_synth.head())
```
(continues on next page)

(continued from previous page)

```
# generate synthetic data from a trained model
generated = gretel.submit_generate(trained.model_id, num_records=1000)
# inspect the synthetic data
print(generated.synthetic_data.head())
```
Module Reference

## <span id="page-13-0"></span>**4.2.1 Interface**

```
class gretel_client.gretel.interface.Gretel(*, project_name: str | None = None,
                                                   project_display_name: str | None = None, session:
                                                   ClientConfig | None = None, **session_kwargs)
```
High-level interface for interacting with Gretel's APIs.

To bound an instance of this class to a Gretel project, provide a project name at instantiation or use the *set\_project* method. If a job is submitted (via a *submit\_\** method) without a project set, a randomly-named project will be created and set as the current project.

#### **Parameters**

- project\_name  $(str)$  Name of new or existing project. If a new project name is given, it will be created at instantiation. If no name given, a new randomly-named project will be created with the first job submission.
- project\_display\_name (str) Project display name. If *None*, will use the project name. This argument is only used when creating a new project.
- session ([ClientConfig](#page-32-1)) Client session to use. If set, no session\_kwargs may be specified.
- \*\*session\_kwargs kwargs for your Gretel session. See options below.

#### **Keyword Arguments**

- api\_key  $(str)$  Your Gretel API key. If set to "prompt" and no API key is found on the system, you will be prompted for the key.
- endpoint  $(str)$  Specifies the Gretel API endpoint. This must be a fully qualified URL. The default is ["https://api.gretel.cloud"](https://api.gretel.cloud).
- default\_runner  $(str)$  Specifies the runner mode. Must be one of "cloud", "local", "manual", or "hybrid". The default is "cloud".
- artifact\_endpoint  $(str)$  Specifies the endpoint for project and model artifacts. Defaults to "cloud" for running in Gretel Cloud. If working in hybrid mode, set to the URL of your artifact storage bucket.
- cache (str) Valid options are "yes" or "no". If set to "no", the session configuration will not be written to disk. If set to "yes", the session configuration will be written to disk only if one doesn't already exist. The default is "no".
- validate (bool) If *True*, will validate the login credentials at instantiation. The default is *False*.
- clear (bool) If *True*, existing Gretel credentials will be removed. The default is *False.*

```
fetch_generate_job_results(model_id: str, record_id: str) → GenerateJobResults
```
Fetch the results object from a Gretel generate job.

#### **Parameters**

- model id The Gretel model ID.
- record\_id The Gretel record handler ID.

#### **Raises**

GretelProjectNotSetError - If a project has not been set.

#### **Returns**

Job results including the model object, record handler, and synthetic data.

#### fetch\_model(*model\_id: str*) → *[Model](#page-23-0)*

Fetch a Gretel model using its ID.

You must set a project before calling this method.

```
Parameters
   model_id – The Gretel model ID.
```
#### **Raises**

GretelProjectNotSetError - If a project has not been set.

#### **Returns**

The Gretel model object.

#### fetch\_train\_job\_results(*model\_id: str*) → *[TrainJobResults](#page-17-1)*

Fetch the results object from a Gretel training job.

You must set a project before calling this method.

#### **Parameters**

model\_id – The Gretel model ID.

#### **Raises**

GretelProjectNotSetError – If a project has not been set.

#### **Returns**

Job results including the model object, report, logs, and final config.

#### get\_project(*\*\*kwargs*) → *[Project](#page-20-0)*

Returns the current Gretel project.

If a project has not been set, a new one will be created. The optional kwargs are the same as those available for the *set\_project* method.

run\_tuner(*tuner\_config: str | Path | dict*, *\**, *data\_source: str | Path | \_DataFrameT*, *n\_trials: int = 5*, *n\_jobs: int = 1*, *use\_temporary\_project: bool = False*, *verbose\_logging: bool = False*, *\*\*non\_default\_config\_settings*)

Run a hyperparameter tuning experiment with Gretel Tuner.

- tuner\_config The config as a yaml file path, yaml string, or dict.
- data\_source Training data source as a file path or pandas DataFrame.
- n\_trials Number of trials to run.
- n\_jobs Number of parallel jobs to run locally. Note each job will spin up a Gretel worker.
- <span id="page-15-0"></span>• use\_temporary\_project – If True, will create a temporary project for the tuning experiment. The project will be deleted when the experiment is complete. If False, will use the current project.
- verbose\_logging If True, will print all logs from submitted Gretel jobs.
- \*\*non\_default\_config\_settings Config settings to override in the given tuner config. The kwargs must follow the same nesting format as the yaml config file. See example below.

#### **Raises**

ImportError – If the Gretel Tuner is not installed.

#### **Returns**

Tuner results dataclass with the best config, best model id, study object, and trial data as attributes.

#### Example:

```
from gretel_client import Gretel
gretel = Gretel(api_key="prompt")
yaml_config_string = '''
base_config: "tabular-actgan"
metric: synthetic_data_quality_score
params:
   epochs:
       fixed: 50
   batch_size:
       choices: [500, 1000]
privacy_filters:
   similarity:
        choices: ["medium", "high"]
'''data_source="https://gretel-public-website.s3-us-west-2.amazonaws.com/datasets/
˓→USAdultIncome5k.csv"
results = gretel.run_tuner(
   tuner_config=yaml_config_string,
   data_source=data_source,
   n_trials=2,
   params={
        "batch_size": {"choices": [50, 100]},
        "generator_lr": {"log_range": [0.001, 0.01]}
   },
   privacy_filters={"similarity": {"choices": [None, "medium", "high"]}},
\lambdaprint(f"Best config: {results.best_config}")
# generate data with best model
generated = gretel.submit_generate(results.best_model_id, num_records=100)
```
set\_project(*name: str | None = None*, *desc: str | None = None*, *display\_name: str | None = None*) Set the current Gretel project.

<span id="page-16-0"></span>If a project with the given name does not exist, it will be created. If the name is not unique, the user id will be appended to the name.

#### **Parameters**

- name Name of new or existing project. If None, will create one.
- desc Project description.
- display\_name Project display name. If None, will use project name.

#### **Raises**

ApiException – If an error occurs while creating the project.

submit\_generate(*model\_id: str*, *\**, *num\_records: int | None = None*, *seed\_data: str | Path | \_DataFrameT | None = None*, *wait: bool = True*, *fetch\_data: bool = True*, *verbose\_logging: bool = False*, *\*\*generate\_kwargs*) → *[GenerateJobResults](#page-17-0)*

Submit a Gretel model generate job.

Only one of *num\_records* or *seed\_data* can be provided. The former will generate a complete synthetic dataset, while the latter will conditionally generate synthetic data based on the seed data.

#### **Parameters**

- model\_id The Gretel model ID.
- **num\_records** Number of records to generate.
- seed\_data Seed data source as a file path or pandas DataFrame.
- wait If True, wait for the job to complete before returning.
- **fetch\_data** If True, fetch the synthetic data as a DataFrame.
- verbose\_logging If True, will print all logs from the job.

#### **Raises**

GretelJobSubmissionError – If the combination of arguments is invalid.

#### **Returns**

Job results including the model object, record handler, and synthetic data.

Examples:

```
# Generate a synthetic dataset with 1000 records.
from gretel_client import Gretel
gretel = Gretel(project_name="my-project")generated = gretel.submit_generate(model_id, num_records=100)
# Conditionally generate synthetic examples of a rare class.
import pandas pd
from gretel_client import Gretel
gretel = Gretel(project_name="my-project")
df_seed = pd.DataFrame(["rare_class"] * 1000, columns=["field_name"])
generated = gretel.submit_generate(model_id, seed_data=df_seed)
```
submit\_train(*base\_config: str | Path | dict*, *\**, *data\_source: str | Path | \_DataFrameT | None*, *job\_label: str | None = None*, *wait: bool = True*, *verbose\_logging: bool = False*, *\*\*non\_default\_config\_settings*) → *[TrainJobResults](#page-17-1)*

Submit a Gretel model training job.

<span id="page-17-3"></span>Training jobs are configured by updating a base config, which can be given as a dict, yaml file path, yaml string, or as the name of one of the Gretel base config files (without the extension) listed here: [https:](https://github.com/gretelai/gretel-blueprints/tree/main/config_templates/gretel/synthetics) [//github.com/gretelai/gretel-blueprints/tree/main/config\\_templates/gretel/synthetics](https://github.com/gretelai/gretel-blueprints/tree/main/config_templates/gretel/synthetics)

#### **Parameters**

- base\_config Base config name, yaml file path, yaml string, or dict.
- data\_source Training data source as a file path or pandas DataFrame.
- **job\_label** Descriptive label to append to job the name.
- wait If True, wait for the job to complete before returning.
- verbose\_logging If True, will print all logs from the job.
- \*\*non\_default\_config\_settings Config settings to override in the template. The format is *section={"setting": "value"}*, where *section* is the name of a yaml section within the specific model settings, e.g. *params* or *privacy\_filters*. If the parameter is not nested within a section, pass it directly as a keyword argument.

#### **Returns**

Job results including the model object, report, logs, and final config.

Example:

```
from gretel_client import Gretel
data_source="https://gretel-public-website.s3-us-west-2.amazonaws.com/datasets/
˓→USAdultIncome5k.csv"
qretel = Gretel(project_name="my-project")trained = gretel.submit_train(
   base_config="tabular-actgan",
   data_source=data_source,
   params={"epochs": 100, "generator_dim": [128, 128]},
   privacy_filters={"similarity": "high", "outliers": None},
)
```
#### <span id="page-17-2"></span>**4.2.2 Job Results**

<span id="page-17-0"></span>class gretel\_client.gretel.job\_results.GenerateJobResults(*project:* [Project,](#page-20-0) *model:* [Model,](#page-23-0)

*record\_handler:* [RecordHandler,](#page-27-0) *synthetic\_data\_link: str | None = None*, *synthetic\_data: \_DataFrameT | None = None*)

Dataclass for the results from a Gretel data generation job.

#### refresh()

Refresh the generate job results attributes.

```
wait_for_completion()
```
Wait for the model to finish generating data.

#### <span id="page-17-1"></span>class gretel\_client.gretel.job\_results.GretelJobResults(*project:* [Project,](#page-20-0) *model:* [Model](#page-23-0))

Base class for Gretel jobs.

```
class gretel_client.gretel.job_results.TrainJobResults(project: Project, model: Model,
```
*model\_config: dict | None = None*, *report:* [GretelReport](#page-18-0) *| None = None*, *model\_logs: List[dict] | None = None*)

Dataclass for the results from a Gretel model training job.

#### $fetch\_report\_synthetic\_data() \rightarrow \_DataFrameT$

Fetch synthetic data generated for the report and return as a DataFrame.

Note: This method requires the *pandas* package to be installed.

```
refresh()
```
Refresh the training job results attributes.

```
wait_for_completion()
```
Wait for the model to finish training.

### <span id="page-18-2"></span>**4.2.3 Artifact Fetching**

```
class gretel_client.gretel.artifact_fetching.GretelReport(as_dict: dict, as_html: str)
     Dataclass for a Gretel synthetic data quality report.
```
display\_in\_browser()

Display the HTML report in a browser.

display\_in\_notebook()

Display the HTML report in a notebook.

save\_html(*save\_path: str | Path*) Save the HTML report to a file at the given path.

<span id="page-18-1"></span>class gretel\_client.gretel.artifact\_fetching.ReportType(*value*)

The kind of report to fetch.

gretel\_client.gretel.artifact\_fetching.fetch\_final\_model\_config(*model:* [Model](#page-23-0)) → dict

Fetch the final model configuration from a model training job.

#### **Parameters**

model – The Gretel model object.

#### **Returns**

The final training configuration as a dict.

gretel\_client.gretel.artifact\_fetching.fetch\_model\_logs(*model:* [Model](#page-23-0)) → List[dict]

Fetch the logs from training a Gretel model.

#### **Parameters**

model – The Gretel model object.

#### **Returns**

A list of log messages.

gretel\_client.gretel.artifact\_fetching.fetch\_model\_report(*model:* [Model,](#page-23-0) *report\_type:* [ReportType](#page-18-1) *= ReportType.SQS*) → *[GretelReport](#page-18-0)*

Fetch the quality report from a model training job.

**Parameters**

• **model** – The Gretel model object.

• **report\_type** – The type of report to fetch. One of "sqs" or "text".

#### <span id="page-19-1"></span>**Returns**

The Gretel report object.

gretel\_client.gretel.artifact\_fetching.fetch\_synthetic\_data(*record\_handler:* [RecordHandler](#page-27-0)) → \_DataFrameT

Fetch synthetic data from a model generate job.

This function requires the *pandas* package to be installed.

**Parameters**

record\_handler – A RecordHandler object from the model.

**Raises**

ImportError – If the *pandas* package is not installed.

#### **Returns**

A pandas DataFrame containing the synthetic data.

# <span id="page-19-0"></span>**4.3 Projects SDK**

You may use the Projects SDK to programmatically interact with Gretel APIs using a familiar python interface.

The example below ties together a number of concepts to train a synthetic model and then generate data from the model.

```
import pandas as pd
from gretel_client import create_project, poll
project = create\_project()# create a synthetic model using a default synthetic config from
  # https://github.com/gretelai/gretel-blueprints/blob/main/config_templates/gretel/
˓→synthetics/default.yml
#
# Providing a data_source will override the datasource from the template. If the data
˓→source is a local
  file, then it will automatically be uploaded to Gretel Cloud as part of the\Box˓→submission step
model = project.create_model_obj(
   model_config="synthetics/default",
   data_source="https://gretel-public-website.s3.us-west-2.amazonaws.com/datasets/
˓→USAdultIncome5k.csv",
\lambda# submit the model to Gretel Cloud for training
model.submit()
# wait for the model to training
poll(model)
# read out a preview data from the synthetic model
pd.read_csv(model.get_artifact_link("data_preview"), compression="gzip")
```
Module Reference

## <span id="page-20-2"></span><span id="page-20-1"></span>**4.3.1 Projects**

High level API for interacting with a Gretel Project

<span id="page-20-0"></span>class gretel\_client.projects.projects.Project(*\**, *name: str*, *project\_id: str*, *project\_guid: str | None = None*, *desc: str | None = None*, *display\_name: str | None = None*, *runner\_mode: str |* [RunnerMode](#page-34-0) *| None = None*, *session:* [ClientConfig](#page-32-1) *| None = None*, *cluster\_guid: str | None = None*)

Represents a Gretel project. In general you should not init this class directly, but always make use of the factory methods get\_project, create\_project, get\_or\_create\_project etc.

#### **Parameters**

- name The unique name of the project. This is either set by you or auto managed by Gretel
- **project\_id** The unique project id of your project. This is managed by gretel and never changes.
- $\bullet$  desc A short description of the project
- display\_name The main display name used in the Gretel Console for your project
- session The client session to use for API interactions, or None to use the default session.

#### property artifacts: List[dict]

Returns a list of project artifacts.

#### property as\_dict: dict

Returns a dictionary representation of the project.

create\_model\_obj(*model\_config: str | Path | dict*, *data\_source: str | \_DataFrameT | None = None*, *ref\_data: str | Dict[str, str] | List[str] | Tuple[str] | \_DataFrameT | List[\_DataFrameT] |*  $None = None$   $\rightarrow Model$  $\rightarrow Model$ 

Creates a new model object. This will not submit the model to Gretel's cloud API. Please refer to the Model docs for more information detailing how to submit the model.

#### **Parameters**

- model\_config Specifies a model config. For more information about model configs, please refer to our doc site, [https://docs.gretel.ai/reference/model-configurations.](https://docs.gretel.ai/reference/model-configurations)
- data\_source Defines the model data\_source. If the model\_config already has a data source defined, this property will override the existing one.
- ref\_data An Optional str, dict, dataframe or list of reference data sources to upload for the job.

delete(*\*args*, *\*\*kwargs*)

Deletes a project. After the project has been deleted, functions relying on a project will fail with a GretelProjectError exception.

Note: Deleting projects is asynchronous. It may take a few seconds for the project to be deleted by Gretel services.

#### delete\_artifact(*key: str*)

Deletes a project artifact.

#### **Parameters**

key – Artifact key to delete.

#### <span id="page-21-0"></span>get\_artifact\_handle(*key: str*) → BinaryIO

Returns a reference to a remote artifact that can be used to read binary data within a context manager

```
>>> with job.get_artifact_handle("report_json") as file:
... print(file.read())
```
#### **Parameters**

key – Artifact key to download.

**Returns**

a file like object

#### $get\_artifact\_link(key: str) \rightarrow str$

Returns a link to download a project artifact.

#### **Parameters**

key – Project artifact key to generate download url for.

#### **Returns**

A signed URL that may be used to download the given project artifact.

#### $get\_console\_url() \rightarrow str$

Returns web link to access the project from Gretel's console.

#### $get_model(modelid: str) \rightarrow Model$  $get_model(modelid: str) \rightarrow Model$

Lookup and return a Project Model by it's model\_id.

**Parameters** model\_id – The model\_id to lookup

#### $info() \rightarrow dict$

Return details about the project.

search\_models(*factory: ~typing.Type[~gretel\_client.projects.projects.MT] = <class 'gretel\_client.projects.models.Model'>*, *limit: int = 100*, *model\_name: str = ''*) → Iterator[MT]

Search for project models.

#### **Parameters**

- **factory** Determines what type of Model representation is returned. If Model is passed, a Model will be returned. If dict is passed, a dictionary representation of the search results will be returned.
- limit Limits the number of project models to return
- model\_name Name of the model to try and match on (partial match)

upload\_artifact(*artifact\_path: Path | str | \_DataFrameT*, *\_validate: bool = True*, *\_artifacts\_handler: ArtifactsHandler | None = None*) → str

Resolves and uploads the data source specified in the model config.

#### **Returns**

A Gretel artifact key.

```
gretel_client.projects.projects.create_or_get_unique_project(*, name: str, desc: str | None =
                                                                       None, display_name: str | None =
                                                                       None, session: ClientConfig | None
                                                                       = None, runner_mode: str |
                                                                       RunnerMode | None = None,
                                                                       hybrid_environment_guid: str | None
                                                                       = None) Project
```
Helper function that provides a consistent experience for creating and fetching a project with the same name. Given a name of a project, this helper will fetch the current user's ID and use that as a suffix in order to create a project name unique to that user. Once the project is created, if it can be fetched, it will not be re-created over and over again.

#### **Parameters**

- **name** The name of the project, which will have the User's ID appended to it automatically.
- **desc** Description of the project.
- display\_name If None, the display name will be set equal to the value of name \_before\_ the user ID is appended.
- session The client session to use, or None to use the default client session.
- **runner\_mode** The runner mode for the project, one of either "cloud" or "hybrid".
- hybrid\_environment\_guid The guid of the hybrid environment to associate with the project, when the runner\_mode is of type "hybrid".

**Note:** The desc and display\_name parameters will only be used when the project is first created. If the project already exists, these params will have no affect.

gretel\_client.projects.projects.create\_project(*\**, *name: str | None = None*, *desc: str | None = None*, *display\_name: str | None = None*, *session:* [ClientConfig](#page-32-1) *| None = None*, *runner\_mode: str |*

[RunnerMode](#page-34-0) *| None = None*, *hybrid\_environment\_guid: str | None = None*) → *[Project](#page-20-0)*

Excplit project creation. This function will simply call the API endpoint and will raise any HTTP exceptions upstream.

gretel\_client.projects.projects.get\_project(*\**, *name: str | None = None*, *create: bool = False*, *desc: str | None = None*, *display\_name: str | None = None*, *runner\_mode: str |* [RunnerMode](#page-34-0) *| None = None*, *session:* [ClientConfig](#page-32-1) *| None = None*) → *[Project](#page-20-0)*

Used to get or create a Gretel project.

- **name** The unique name of the project. This is either set by you or auto managed by Gretel.
- **create** If create is set to True the function will create the project if it doesn't exist.
- **project\_id** The unique project id of your project. This is managed by gretel and never changes.
- $\bullet$  desc A short description of the project
- display\_name The main display name used in the Gretel Console for your project

• session – the client session to use, or None to use the default session.

#### <span id="page-23-3"></span>**Returns**

A project instance.

gretel\_client.projects.projects.search\_projects(*limit: int = 200*, *query: str | None = None*, *\**, *session:* [ClientConfig](#page-32-1) *| None = None*) → List[*[Project](#page-20-0)*]

Searches for project.

**Parameters**

- **limit** The max number of projects to return.
- query String filter applied to project names.
- session Can be used to override local Gretel config.

#### **Returns**

A list of projects.

```
gretel_client.projects.projects.tmp_project(*, session: ClientConfig | None = None)
```
A temporary project context manager. Create a new project that can be used inside of a "with" statement for temporary purposes. The project will be deleted from Gretel Cloud when the scope is exited.

#### **Parameters**

session – the client session to use, or None to use the default session.

Example:

```
with tmp_project() as proj:
   model = proj.create_model_obj()
```
## <span id="page-23-2"></span>**4.3.2 Models**

Classes and methods for working with Gretel Models

<span id="page-23-0"></span>class gretel\_client.projects.models.Model(*project: None*, *model\_config: str | Path | dict | None = None*, *model\_id: str | None = None*)

Represents a Gretel Model. This class can be used to train new models or run and lookup existing ones.

#### property artifact\_types: List[str]

Returns a list of artifact types associated with the model.

property billing\_details: dict

Get billing details for the current job.

cancel()

Cancels the active job.

property container\_image: str

Return the container image for the job.

create\_record\_handler\_obj(*data\_source: str | \_DataFrameT | None = None*, *params: dict | None = None*, *ref\_data: str | Dict[str, str] | List[str] | Tuple[str] | \_DataFrameT | List[\_DataFrameT] | None = None*) → *[RecordHandler](#page-27-0)*

Creates a new record handler for the model.

**Parameters**

• data\_source  $- A$  data source to upload to the record handler.

• params – Any custom params for the record handler. These params are specific to the upstream model.

#### <span id="page-24-0"></span>property data\_source: str | \_DataFrameT | None

Retrieves the configured data source from the model config.

If the model config has a local data\_source we'll try and resolve that path relative to the location of the model config.

#### $delete() \rightarrow dict | None$

Deletes the remote model.

#### download\_artifacts(*target\_dir: str | Path*)

Given a target directory, either as a string or a Path object, attempt to enumerate and download all artifacts associated with this Job

#### **Parameters**

target\_dir – The target directory to store artifacts in. If the directory does not exist, it will be created for you.

#### property errors

Return any errors associated with the model.

#### property external\_data\_source: bool

Returns True if the data source is external to Gretel Cloud. If the data source is a Gretel Artifact, returns False.

#### property external\_ref\_data: bool

Returns True if the data refs are external to Gretel Cloud. If the data refs are Gretel Artifacts, returns False.

#### get\_artifact\_handle(*artifact\_key: str*) → BinaryIO

Returns a reference to a remote artifact that can be used to read binary data within a context manager

```
>>> with job.get_artifact_handle("report_json") as file:
... print(file.read())
```
#### **Parameters**

artifact\_key – Artifact type to download.

#### **Returns**

a file like object

#### get\_artifact\_link(*artifact\_key: str*) → str

Retrieves a signed S3 link that will download the specified artifact type.

#### **Parameters**

artifact\_key – Artifact type to download.

#### $get\_artifacts() \rightarrow Iterator[Tuple[str, str]]$

List artifact links for all known artifact types.

#### get\_artifacts\_by\_artifact\_types(*artifact\_types: List[str]*) → Iterator[Tuple[str, str]]

List artifact links for all known artifact types.

#### get\_record\_handlers() → Iterator[*[RecordHandler](#page-27-0)*]

Returns a list of record handlers associated with the model.

#### <span id="page-25-0"></span>**get\_report\_summary**(*report\_path: str*  $| None = None$ )  $\rightarrow$  dict | None

Return a summary of the job results :param report\_path: If a report\_path is passed, that report

will be used for the summary. If no report path is passed, the function will check for a cloud report artifact.

#### property instance\_type: str

Returns CPU or GPU based on the model being trained.

#### property is\_cloud\_model

Returns True if the model was created to run in Gretel's Cloud. False otherwise.

#### property logs

Returns run logs for the job.

#### property model\_config: dict

Returns the model config used to create the model.

#### property model\_type: str

Returns the type of model. Eg synthetics, transforms or classify.

#### property name: str | None

Gets the name of the model. If no name is specified, a random name will be selected when the model is submitted to the backend.

#### **Getter**

Returns the model name.

#### **Setter**

Sets the model name.

 $\textbf{peek\_report}(\textit{report\_path: str} \mid \textit{None} = \textit{None}) \rightarrow \text{dict} \mid \text{None}$ 

Return a summary of the job results.

#### **Parameters**

report\_path – If a report\_path is passed, that report will be used for the summary. If no report path is passed, the function will check for a cloud based artifact.

#### poll\_logs\_status(*wait: int = -1*, *callback: Callable | None = None*) → Iterator[LogStatus]

Returns an iterator that may be used to tail the logs of a running Model.

#### **Parameters**

- wait The time in seconds to wait before closing the iterator. If wait is -1 (WAIT\_UNTIL\_DONE), the iterator will run until the model has reached a "completed" or "error" state.
- callback This function will be executed on every polling loop. A callback is useful for checking some external state that is working on a Job.

#### property print\_obj: dict

Returns a printable object representation of the job.

#### project: [Project](#page-20-0)

Project associated with the job.

#### property ref\_data: RefData

Retrieves configured ref data from the model config. If there are local ref data sources we will try and resolve that path relative to the location of the model config.

#### <span id="page-26-0"></span>refresh()

Update internal state of the job by making an API call to Gretel Cloud.

#### property runner\_mode: str

Returns the runner\_mode of the job. May be one of hybrid, manual or cloud.

#### property status: Status

The status of the job. Is one of gretel\_client.projects.jobs.Status.

**submit**(*runner mode: str* | [RunnerMode](#page-34-0) | *None = None*, *dry run: bool = False*)  $\rightarrow$  Job Submit this Job to the Gretel Cloud API.

#### **Parameters**

- **runner\_mode** Determines where to run the model. If not specified, the runner mode of the project (if configured) is used, otherwise the default runner mode of the session is used.
- dry\_run If set to True the model config will be submitted for validation, but won't be run. Ignored for record handlers.

#### $\text{submit\_cloud}(dry\ run: \ bool = False) \rightarrow \text{Job}$

Submit this Job to the Gretel Cloud API be scheduled for running in Gretel Cloud.

#### **Returns**

The response from the Gretel API.

#### $\text{submit\_hybrid}(dry\_run: \text{bool} = \text{False}) \rightarrow \text{Job}$

Submit this Job to the Gretel Cloud API to be scheduled for running in a hybrid deployment.

#### **Returns**

The response from the Gretel API.

#### $\texttt{submit\_local}(dry\_run: \textit{bool} = \textit{False}) \rightarrow \text{Job}$

Submit this Job to the Gretel Cloud API to be scheduled for running in a local container.

#### **Returns**

The response from the Gretel API.

 $\texttt{submit\_manual}(dry\_run: \textit{bool} = \textit{False}) \rightarrow \text{Job}$ 

Submit this Job to the Gretel Cloud API, which will create the job metadata but no runner will be started. The Model instance can now be passed into a dedicated runner.

#### **Returns**

The response from the Gretel API.

#### property traceback: str | None

Returns the traceback associated with any job errors.

upload\_data\_source(*\_validate: bool = True*, *\_artifacts\_handler: CloudArtifactsHandler | HybridArtifactsHandler* | *None* = *None*  $\rightarrow$  str | None

Resolves and uploads the data source specified in the model config.

If the data source is already a Gretel artifact, the artifact will not be uploaded.

#### **Returns**

A Gretel artifact key.

upload\_ref\_data(*\_validate: bool = True*, *\_artifacts\_handler: ArtifactsHandler | None = None*) → RefData Resolves and uploads ref data sources specificed in the model config.

If the ref data are already Gretel artifacts, we'll return the ref data as-is.

#### **Returns**

A RefData instance that contains the new Gretel artifact values.

#### <span id="page-27-2"></span>validate\_data\_source()

Tests that the attached data source is a valid CSV or JSON file. If the data source is a Gretel cloud artifact OR a hybrid artifact and the runner mode is hybrid, data validation will be skipped.

**Raises**

- [DataSourceError](#page-31-0) file can't be opened.
- [DataValidationError](#page-31-1) the data isn't valid CSV or JSON.

#### worker\_key: str | None

Worker key used to launch the job.

```
gretel_client.projects.models.read_model_config(model_config: str | Path | dict, *, base_url: str =
                                                           'https://raw.githubusercontent.com/gretelai/gretel-
                                                           blueprints/main/config_templates/gretel') → dict
```
Load a Gretel configuration into a dictionary.

#### **Parameters**

- model\_config This argument may be a string to a file on disk or a Gretel configuration template string such as "synthetics/default". First, this function will treat string input as a location on disk and attempt to read the file and parse it as YAML or JSON. If this is successful, a dict of the config is returned. If the provided *model\_config* str is not a file on disk, the function will attempt to resolve the config as a shortcut-path from URL provided by *base\_url.*
- **base\_url** A base HTTP URL that should be use to construct a fully qualified path to a configuration template. This URL will be used to resolve a config shortcut string to the fully qualified URL.

## <span id="page-27-1"></span>**4.3.3 Records**

<span id="page-27-0"></span>class gretel\_client.projects.records.RecordHandler(*model:* [Model,](#page-23-0) *\**, *record\_id: str = None*, *data\_source: DataSourceTypes | None = None*, *params: dict | None = None*, *ref\_data: RefDataTypes | None = None*)

Manages a model's record handler. After a model has been created and trained, a record handler may be used to "run" the model.

#### **Parameters**

- model The model to generate a record handler for
- **record\_id** The id of an existing record handler.

#### property artifact\_types: List[str]

Returns a list of valid artifacts for the record handler.

#### property billing\_details: dict

Get billing details for the current job.

#### $cancel()$

Cancels the active job.

#### <span id="page-28-0"></span>property container\_image: str

Return the container image for the job.

#### property data\_source: str | \_DataFrameT | None

Returns the data source with which the record handler was configured, if any.

If the record handler has been submitted, returns the resolved artifact ID. Otherwise, returns the originallysupplied data\_source argument.

#### delete()

Deletes the record handler.

#### download\_artifacts(*target\_dir: str | Path*)

Given a target directory, either as a string or a Path object, attempt to enumerate and download all artifacts associated with this Job

#### **Parameters**

target\_dir – The target directory to store artifacts in. If the directory does not exist, it will be created for you.

#### property errors

Return any errors associated with the model.

#### property external\_data\_source: bool

Returns True if the data source is external to Gretel Cloud. If the data source is a Gretel Artifact, returns False.

#### property external\_ref\_data: bool

Returns True if the data refs are external to Gretel Cloud. If the data refs are Gretel Artifacts, returns False.

#### get\_artifact\_handle(*artifact\_key: str*) → BinaryIO

Returns a reference to a remote artifact that can be used to read binary data within a context manager

```
>>> with job.get_artifact_handle("report_json") as file:
... print(file.read())
```
#### **Parameters**

artifact\_key – Artifact type to download.

#### **Returns**

a file like object

#### get\_artifact\_link(*artifact\_key: str*) → str

Retrieves a signed S3 link that will download the specified artifact type.

## **Parameters**

artifact\_key – Artifact type to download.

#### $get\_artifacts() \rightarrow Iterator[Tuple[str, str]]$

List artifact links for all known artifact types.

#### get\_artifacts\_by\_artifact\_types(*artifact\_types: List[str]*) → Iterator[Tuple[str, str]]

List artifact links for all known artifact types.

```
get\_report\_summary(report\_path: str | None = None) \rightarrow dict | None
```
Return a summary of the job results :param report\_path: If a report\_path is passed, that report

will be used for the summary. If no report path is passed, the function will check for a cloud report artifact.

#### property instance\_type: str

Return CPU or GPU based on the record handler's run requirements.

#### property logs

Returns run logs for the job.

#### property model\_type: str

Returns the parent model type of the record handler.

#### property params: dict | None

Returns the params with which the record handler was configured, if any.

 $\textbf{peek\_report}(\textit{report\_path: str} \mid \textit{None} = \textit{None}) \rightarrow \text{dict} \mid \text{None}$ 

Return a summary of the job results.

#### **Parameters**

report\_path – If a report\_path is passed, that report will be used for the summary. If no report path is passed, the function will check for a cloud based artifact.

poll\_logs\_status(*wait: int = -1*, *callback: Callable | None = None*) → Iterator[LogStatus]

Returns an iterator that may be used to tail the logs of a running Model.

#### **Parameters**

- wait The time in seconds to wait before closing the iterator. If wait is -1 (WAIT\_UNTIL\_DONE), the iterator will run until the model has reached a "completed" or "error" state.
- callback This function will be executed on every polling loop. A callback is useful for checking some external state that is working on a Job.

#### property print\_obj: dict

Returns a printable object representation of the job.

#### project: [Project](#page-20-0)

Project associated with the job.

#### property ref\_data: str | Dict[str, str] | List[str] | Tuple[str] | \_DataFrameT | List[\_DataFrameT] | None

Returns the ref\_data with which the record handler was configured, if any.

#### refresh()

Update internal state of the job by making an API call to Gretel Cloud.

#### property runner\_mode: str

Returns the runner\_mode of the job. May be one of hybrid, manual or cloud.

#### property status: Status

The status of the job. Is one of gretel\_client.projects.jobs.Status.

**submit**(*runner\_mode: str* | [RunnerMode](#page-34-0) | *None = None*, *dry\_run: bool = False*)  $\rightarrow$  Job Submit this Job to the Gretel Cloud API.

- <span id="page-30-0"></span>• **runner\_mode** – Determines where to run the model. If not specified, the runner mode of the project (if configured) is used, otherwise the default runner mode of the session is used.
- dry\_run If set to True the model config will be submitted for validation, but won't be run. Ignored for record handlers.

#### $\text{submit\_cloud}(dry\ run: \ bool = False) \rightarrow \text{Job}$

Submit this Job to the Gretel Cloud API be scheduled for running in Gretel Cloud.

#### **Returns**

The response from the Gretel API.

#### $\text{submit\_hybrid}(dry\_run: \text{bool} = \text{False}) \rightarrow \text{Job}$

Submit this Job to the Gretel Cloud API to be scheduled for running in a hybrid deployment.

#### **Returns**

The response from the Gretel API.

 $\texttt{submit\_local}(dry\_run: \textit{bool} = \textit{False}) \rightarrow \text{Job}$ 

Submit this Job to the Gretel Cloud API to be scheduled for running in a local container.

#### **Returns**

The response from the Gretel API.

 $\texttt{submit\_manual}(dry\ run: \ bool = False) \rightarrow \text{Job}$ 

Submit this Job to the Gretel Cloud API, which will create the job metadata but no runner will be started. The Model instance can now be passed into a dedicated runner.

#### **Returns**

The response from the Gretel API.

#### property traceback: str | None

Returns the traceback associated with any job errors.

upload\_data\_source(*\_validate: bool = True*, *\_artifacts\_handler: CloudArtifactsHandler |*  $HybridArtifactsHandler | None = None) \rightarrow str | None$ 

Resolves and uploads the data source specified in the model config.

If the data source is already a Gretel artifact, the artifact will not be uploaded.

#### **Returns**

A Gretel artifact key.

upload\_ref\_data(*\_validate: bool = True*, *\_artifacts\_handler: ArtifactsHandler | None = None*) → RefData Resolves and uploads ref data sources specificed in the model config.

If the ref data are already Gretel artifacts, we'll return the ref data as-is.

#### **Returns**

A RefData instance that contains the new Gretel artifact values.

#### worker\_key: str | None

Worker key used to launch the job.

## <span id="page-31-5"></span><span id="page-31-3"></span>**4.3.4 Docker**

Classes for running a Gretel Job as a local container

#### <span id="page-31-2"></span>class gretel\_client.projects.docker.ContainerRun(*job: Job*)

Runs a Gretel Job from a local container.

#### **Parameters**

job – Job to run as docker container.

#### graceful\_shutdown()

Attempts to gracefully shutdown the container run.

#### is  $ok()$

Checks to see if the container is ok.

#### **Raises**

#### ContainerRunError` if there is a problem with the container –

#### start()

Run job via a local container. This method is async and will return after the job has started.

If you wish to block until the container has finished, the wait method may be used.

wait(*timeout: int = 30*)

Blocks until a running container has completed. If the container hasn't started yet, we wait until a timeout interval is reached.

#### **Parameters**

timeout – The time in seconds to wait for a container to start. If the timeout is reached, the function will return.

## <span id="page-31-4"></span>**4.3.5 Exceptions**

- exception gretel\_client.projects.exceptions.ContainerRunError There was a problem running the job from a local container.
- <span id="page-31-0"></span>exception gretel\_client.projects.exceptions.DataSourceError

Indicates there is a problem reading the data source.

<span id="page-31-1"></span>exception gretel\_client.projects.exceptions.DataValidationError

Indicates there is a problem validating the structure of the data source.

- exception gretel\_client.projects.exceptions.DockerEnvironmentError The host docker environment isn't configured correctly.
- exception gretel\_client.projects.exceptions.GretelJobNotFound(*job: None*) The job could not be found. May be either a model or record handler.

exception gretel\_client.projects.exceptions.GretelProjectError Problems with a Gretel Project.

exception gretel\_client.projects.exceptions.GretelResourceNotFound

Baseclass for errors locating remote Gretel resources.

The context property may be overridden to provide additional information that may be helpful in correctly addressing the Gretel resource. Generally, the context should follow a simple key, value dictionary pattern.

```
exception gretel_client.projects.exceptions.MaxConcurrentJobsException(status=None,
                                                                               reason=None,
                                                                               http_resp=None)
     Maximum concurrent jobs limit imposed by the server.
     For backwards compatibility this exception subclasses the ApiException generated by OpenAPI.
exception gretel_client.projects.exceptions.ModelConfigError
     Could not read or load the specified model configuration.
exception gretel_client.projects.exceptions.ModelError
     There was a problem creating the model.
exception gretel_client.projects.exceptions.ModelNotFoundError(job: None)
     Failed to lookup the remote model.
exception gretel_client.projects.exceptions.RecordHandlerError
     There was a problem run the model.
exception gretel_client.projects.exceptions.RecordHandlerNotFound(job: None)
     Failed to lookup the remote record handler.
```
exception gretel\_client.projects.exceptions.WaitTimeExceeded Thrown when the wait time specified by the user has expired.

# <span id="page-32-0"></span>**4.4 Client Config**

```
class gretel_client.config.ClientConfig(*args, **kwargs)
```
get\_api(*api\_interface: Type[T]*, *max\_retry\_attempts: int = 5*, *backoff\_factor: float = 1*, *\**, *default\_headers:*  $dict[str, str] | None = None) \rightarrow T$ 

Instantiates and configures an api client for a given component interface.

#### **Parameters**

- api\_interface The api interface to instantiate
- max\_retry\_attempts The number of times to retry a failed api request.
- backoff\_factor A back factor to apply between retry attempts. A base factor of 2 will applied to this value to determine the time between attempts.

#### property masked: dict

Returns a masked representation of the config object.

class gretel\_client.config.Context(*client\_metrics: 'dict[str, str]'*, *job\_provenance: 'dict[str, str]'*)

gretel\_client.config.DEFAULT\_GRETEL\_ARTIFACT\_ENDPOINT = 'cloud'

Default artifact endpoint

gretel\_client.config.DEFAULT\_GRETEL\_ENDPOINT = 'https://api.gretel.cloud' Default gretel endpoint

#### class gretel\_client.config.DefaultClientConfig(*\*args*, *\*\*kwargs*)

Holds Gretel client configuration details. This can be instantiated from a file or environment.

```
api_key: str | None = None
    Gretel API key.
```
artifact\_endpoint: str = '' Artifact endpoint.

```
default_project_name: str | None = None
    Default Gretel project name.
```

```
default_runner: str = 'cloud'
```
Default runner

```
endpoint: str = ''
```
Gretel API endpoint.

#### preview\_features: str = 'disabled'

Preview features enabled

```
update_default_project(project_id: str)
```
Updates the default project.

```
Parameters
```
project\_name – The name or id of the project to set.

class gretel\_client.config.DelegatingClientConfig(*\*args*, *\*\*kwargs*)

```
gretel_client.config.GRETEL = 'gretel'
```
Gretel application name

```
gretel_client.config.GRETEL_API_KEY = 'GRETEL_API_KEY'
```
Env variable to configure Gretel api key.

```
gretel_client.config.GRETEL_ARTIFACT_ENDPOINT = 'GRETEL_ARTIFACT_ENDPOINT'
```
Env variable name to configure artifact endpoint. Defaults to DEFAULT\_GRETEL\_ARTIFACT\_ENDPOINT.

```
gretel_client.config.GRETEL_CONFIG_FILE = 'GRETEL_CONFIG_FILE'
```
Env variable name to override default configuration file location

```
gretel_client.config.GRETEL_ENDPOINT = 'GRETEL_ENDPOINT'
```
Env variable name to configure default Gretel endpoint. Defaults to DEFAULT\_GRETEL\_ENDPOINT.

- gretel\_client.config.GRETEL\_PREVIEW\_FEATURES = 'GRETEL\_PREVIEW\_FEATURES' Env variable to manage preview features
- gretel\_client.config.GRETEL\_PROJECT = 'GRETEL\_PROJECT' Env variable name to select default project
- gretel\_client.config.GRETEL\_RUNNER\_MODE = 'GRETEL\_RUNNER\_MODE' Env variable name to set the default runner mode

class gretel\_client.config.GretelApiRetry(*\*args*, *\*\*kwargs*)

Custom retry logic for calling Gretel Cloud APIs.

```
increment(method=None, url=None, response=None, error=None, _pool=None, _stacktrace=None)
     Return a new Retry object with incremented retry counters.
```
#### **Parameters**

• response (HTTPResponse) – A response object, or None, if the server did not return a response.

<span id="page-34-1"></span>• **error** (*Exception*) – An error encountered during the request, or None if the response was received successfully.

#### **Returns**

A new Retry object.

#### exception gretel\_client.config.GretelClientConfigurationError

#### class gretel\_client.config.PreviewFeatures(*value*)

Manage preview feature configurations

#### <span id="page-34-0"></span>class gretel\_client.config.RunnerMode(*value*)

An enumeration.

#### class gretel\_client.config.TaggedClientConfig(*\*args*, *\*\*kwargs*)

 $get\_api$ (*api\_interface: Type*[T],  $max\_returns\_attemps: int = 5$ ,  $backoff\_factor: float = 1$ ,  $*$ , *default\_headers:*  $dict[str, str] | None = None) \rightarrow T$ 

Instantiates and configures an api client for a given component interface.

#### **Parameters**

- api\_interface The api interface to instantiate
- max\_retry\_attempts The number of times to retry a failed api request.
- backoff\_factor A back factor to apply between retry attempts. A base factor of 2 will applied to this value to determine the time between attempts.

#### gretel\_client.config.clear\_gretel\_config()

Removes any Gretel configuration files from the host file system.

If any Gretel related environment variables exist, this will also remove them from the current processes.

gretel\_client.config.configure\_session(*config: str |* [ClientConfig](#page-32-1) *| None = None*, *\**, *api\_key: str | None = None*, *default\_runner: str |* [RunnerMode](#page-34-0) *| None = None*, *endpoint: str | None = None*, *artifact\_endpoint: str | None = None*, *cache: str = 'no'*, *validate: bool = False*, *clear: bool = False*)

Updates client config for the session

- **config** The config to update. This config takes precedence over other parameters such as api\_key or endpoint.
- api\_key Configures your Gretel API key. If api\_key is set to "prompt" and no Api Key is found on the system, getpass will be used to prompt for the key.
- default\_runner Specifies the runner mode. Must be one of "cloud", "local", "manual", or "hybrid".
- endpoint Specifies the Gretel API endpoint. This must be a fully qualified URL.
- artifact\_endpoint Specifies the endpoint for project and model artifacts.
- cache Valid options include "yes" and "no". If cache is "no" the session configuration will not be written to disk. If cache is "yes", session configuration will be written to disk only if a configuration doesn't exist.
- validate If set to True this will check that login credentials are valid.
- **clear** If set to True any existing Gretel credentials will be removed from the host.

#### <span id="page-35-1"></span>**Raises**

GretelClientConfigurationError` if validate=True and credential – are invalid.

gretel\_client.config.get\_session\_config() → *[ClientConfig](#page-32-1)*

Return the session's client config

gretel\_client.config.write\_config(*config:* [ClientConfig,](#page-32-1) *config\_path: str | Path | None = None*) → Path Writes a Gretel client config to disk.

**Parameters**

- config The client config to write
- config\_path Path to write the config to. If not path is provided, the default \$HOME/. gretel/config.json path is used.

# <span id="page-35-0"></span>**4.5 Quality Report**

class gretel\_client.evaluation.quality\_report.QualityReport(*\**, *project:* [Project](#page-20-0) *| None = None*,

*name: str | None = None*, *data\_source: str | Path | \_DataFrameT*, *ref\_data: Path | str | \_DataFrameT*, *output\_dir: str | Path | None = None*, *runner\_mode:* [RunnerMode](#page-34-0) *| None = None*, *record\_count: int | None = 5000*, *correlation\_column\_count: int | None = 75*, *column\_count: int | None = 250*, *mandatory\_columns: List[str] | None = []*, *session:* [ClientConfig](#page-32-1) *| None = None*)

Represents a Quality Report. This class can be used to create a report.

- project Optional project associated with the report. If no project is passed, a temp project ([gretel\\_client.projects.projects.tmp\\_project](#page-23-1)) will be used.
- data\_source Data source used for the report.
- ref\_data Reference data used for the report.
- **output\_dir** Optional directory path to write the report to. If the directory does not exist, the path will be created for you.
- runner\_mode Determines where to run the model. See [gretel\\_client.config.](#page-34-0) [RunnerMode](#page-34-0) for a list of valid modes. Manual mode is not explicitly supported.
- **record\_count** Number of rows to use from the data sets, 5000 by default. A value of 0 means "use as many rows/columns as possible." We still attempt to maintain parity between the data sets for "fair" comparisons, i.e. we will use min(len(train), len(synth)), e.g.
- correlation\_column\_count Similar to record\_count, but for number of columns used for correlation calculations.
- **column\_count** Similar to record\_count, but for number of columns used for all other calculations.
- <span id="page-36-1"></span>• mandatory\_columns – Use in conjuction with correlation column count and column\_count. The columns listed will be included in the sample of columns. Any additional requested columns will be selected randomly.
- session The client session to use, or None to use the session associated with the project (if any), or the default session otherwise.

#### property as\_dict: Dict[str, Any]

Returns a dictionary representation of the report.

#### property as\_html: str

Returns a HTML representation of the report.

#### data\_source: DataSourceTypes

Data source used for the report.

#### output\_dir: Path | None

Optional directory path to write the report to. If the directory does not exist, the path will be created for you.

 $\text{peek}() \rightarrow \text{Dict}[\text{str}, \text{Any}] | \text{None}$ 

Returns a dictionary representation of the top level report scores.

#### project: [Project](#page-20-0) | None

Optional project associated with the report. If no project is passed, a temp project (tmp\_project) will be used.

#### ref\_data: RefDataTypes

Reference data used for the report.

#### runner\_mode: [RunnerMode](#page-34-0)

Determines where to run the model. See RunnerMode for a list of valid modes. Manual mode is not explicitly supported.

#### test\_data: RefDataTypes

Additional optional test data used for MQS reports.

## <span id="page-36-0"></span>**4.6 Helpers**

gretel\_client.helpers.do\_api\_call(*method: str*, *path: str*, *query\_params: dict | None = None*, *body: dict | None = None*, *headers: dict | None = None*, *\**, *session:* [ClientConfig](#page-32-1) *|*  $None = None$   $\rightarrow$  dict

Make a direct API call to Gretel Cloud.

- method "get", "post", etc
- path The full path to make the request to, any path params must be already included. Example: "/users/me"
- query\_params Optional URL based query parameters
- body An optional JSON payload to send
- headers Any custom headers that need to bet set.
- session the session to use, or None to use the default session.

<span id="page-37-0"></span>**Note:** This function will automatically inject the appropriate API hostname and authentication from the Gretel configuration.

 $gretel_cclient.helpers.poll(*job: Job, wait: int = -1, verbose: bool = True*) \rightarrow None$ 

Polls a Model or RecordHandler.

#### **Parameters**

- job The job to poll.
- wait The time to wait for the job to complete.
- verbose False uses new quiet polling, defaults to True.

gretel\_client.helpers.submit\_docker\_local(*job: Job*, *\**, *output\_dir: str | Path | None = None*, *in\_data: str | Path | None = None*, *ref\_data: Dict[str, str | Path] | None = None*, *model\_path: str* | *Path* | *None* = *None*  $)$   $\rightarrow$ *[ContainerRun](#page-31-2)*

Run a *Job* from a local docker container.

While the Job is running, the *submit\_docker\_local* function will block and periodically send back status updates as the Job progresses.

Note: Please ensure the Job has not already been submitted. If the Job has already been submitted, the run will fail.

#### **Parameters**

- job The job to run. May be either a Model or RecordHandler.
- output\_dir A directory path to write the output to. If the directory does not exist, the path will be created for you. If no path is specified, the current working directory is used.
- in\_data Input data path.
- ref\_data Reference data path or dict where values are reference data path
- model\_path If you are running a RecordHandler, this is the path to the model that is being ran.

#### **Returns**

A ContainerRun that can be used to manage the lifecycle of the associated local docker container.

# **FIVE**

# **INDICES AND TABLES**

- <span id="page-38-0"></span>• genindex
- modindex
- search

# **PYTHON MODULE INDEX**

## <span id="page-40-0"></span>g

gretel\_client.config, [29](#page-32-0) gretel\_client.evaluation.quality\_report, [32](#page-35-0) gretel\_client.gretel.artifact\_fetching, [15](#page-18-2) gretel\_client.gretel.interface, [10](#page-13-0) gretel\_client.gretel.job\_results, [14](#page-17-2) gretel\_client.helpers, [33](#page-36-0) gretel\_client.projects.docker, [28](#page-31-3) gretel\_client.projects.exceptions, [28](#page-31-4) gretel\_client.projects.models, [20](#page-23-2) gretel\_client.projects.projects, [17](#page-20-1) gretel\_client.projects.records, [24](#page-27-1)

## **INDEX**

# <span id="page-42-0"></span>A

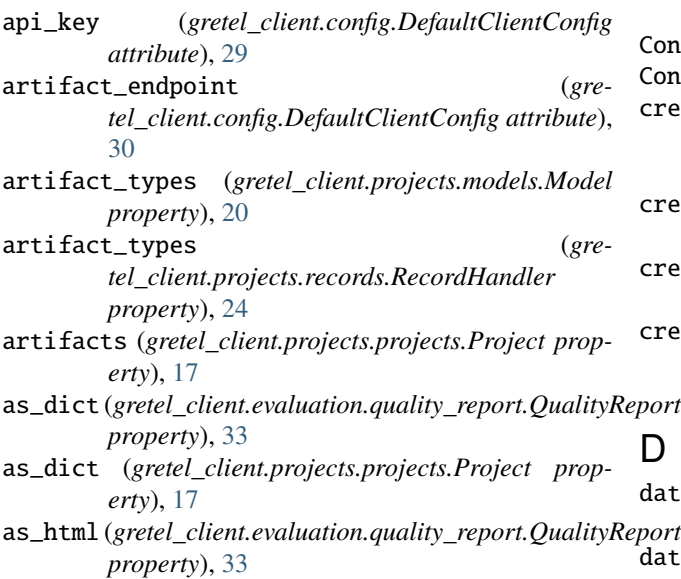

# B

billing\_details (*gretel\_client.projects.models.Model property*), [20](#page-23-3) billing\_details (*gretel\_client.projects.records.RecordHandler*

*property*), [24](#page-27-2)

# C

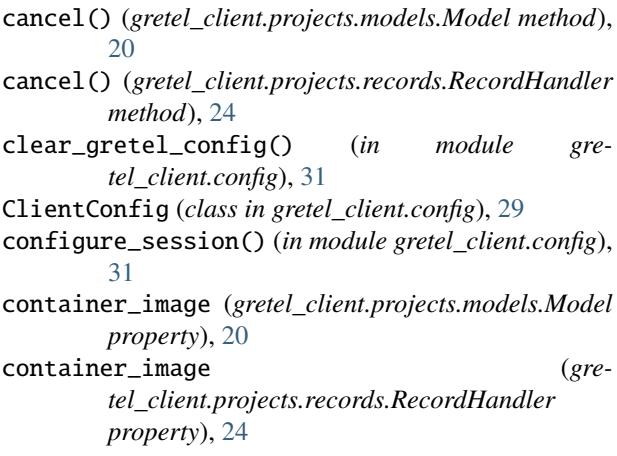

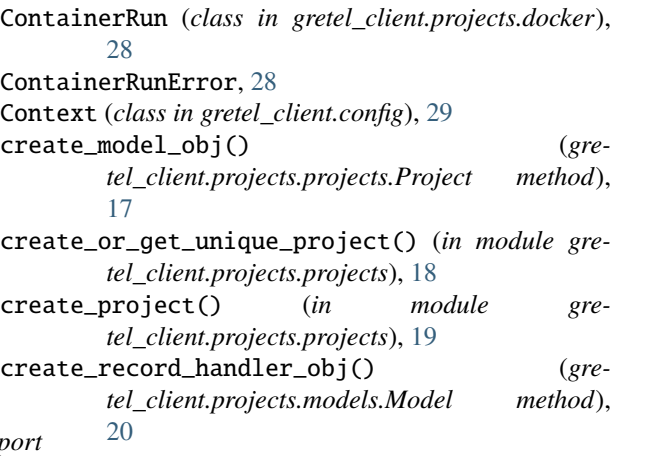

# D

data\_source (*gretel\_client.evaluation.quality\_report.QualityReport attribute*), [33](#page-36-1) data\_source (*gretel\_client.projects.models.Model property*), [21](#page-24-0) data\_source (*gretel\_client.projects.records.RecordHandler property*), [25](#page-28-0) DataSourceError, [28](#page-31-5) DataValidationError, [28](#page-31-5) DEFAULT\_GRETEL\_ARTIFACT\_ENDPOINT (*in module gretel\_client.config*), [29](#page-32-2) DEFAULT\_GRETEL\_ENDPOINT (*in module gretel\_client.config*), [29](#page-32-2) default\_project\_name (*gretel\_client.config.DefaultClientConfig attribute*), [30](#page-33-0) default\_runner (*gretel\_client.config.DefaultClientConfig attribute*), [30](#page-33-0) DefaultClientConfig (*class in gretel\_client.config*), [29](#page-32-2) DelegatingClientConfig (*class in gretel\_client.config*), [30](#page-33-0) delete() (*gretel\_client.projects.models.Model method*), [21](#page-24-0) delete() (*gretel\_client.projects.projects.Project method*), [17](#page-20-2)

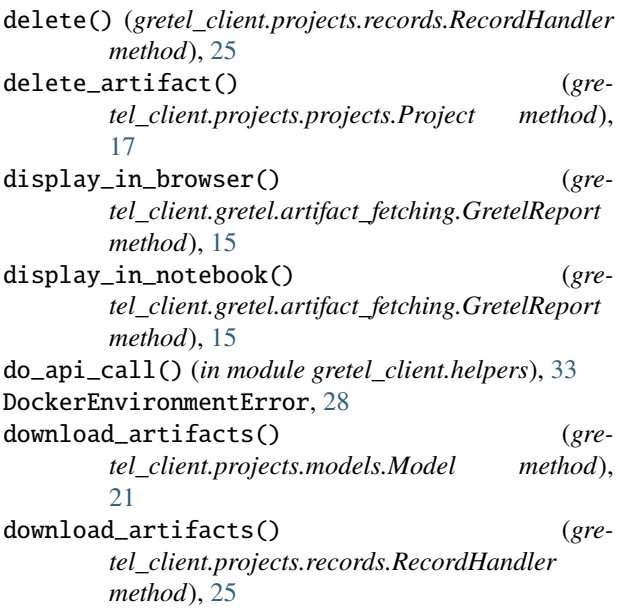

# E

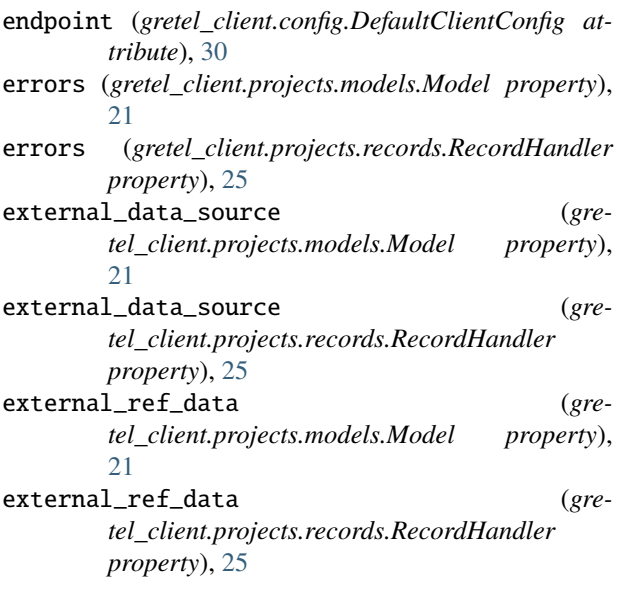

# F

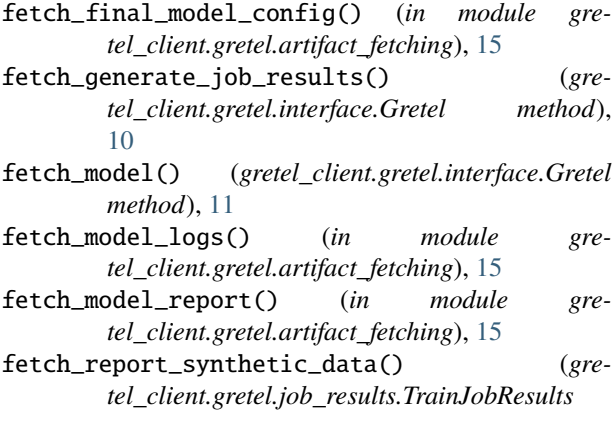

*method*), [15](#page-18-3) fetch\_synthetic\_data() (*in module gretel\_client.gretel.artifact\_fetching*), [16](#page-19-1) fetch\_train\_job\_results() (*gretel\_client.gretel.interface.Gretel method*), [11](#page-14-0)

# G

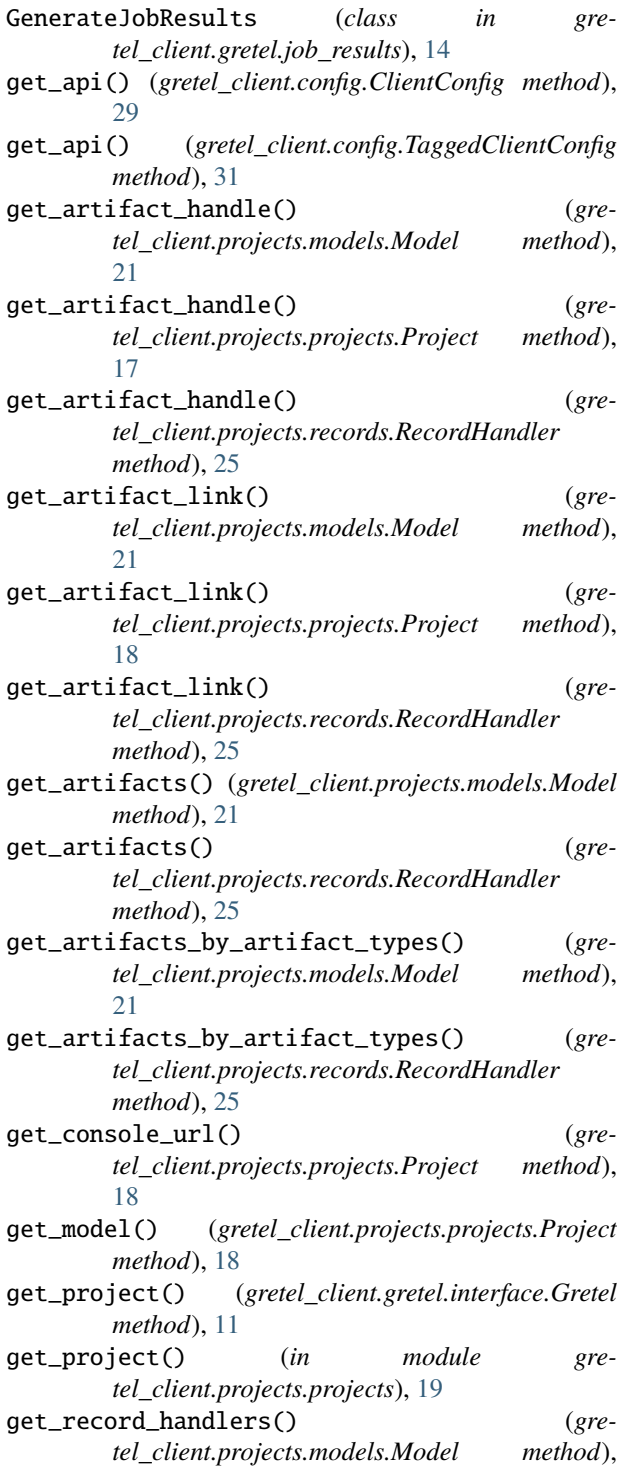

[21](#page-24-0) get\_report\_summary() (*gretel\_client.projects.models.Model method*), [21](#page-24-0) get\_report\_summary() (*gretel\_client.projects.records.RecordHandler method*), [25](#page-28-0) get\_session\_config() (*in module gretel\_client.config*), [32](#page-35-1) graceful\_shutdown() (*gretel\_client.projects.docker.ContainerRun method*), [28](#page-31-5) Gretel (*class in gretel\_client.gretel.interface*), [10](#page-13-1) GRETEL (*in module gretel\_client.config*), [30](#page-33-0) GRETEL\_API\_KEY (*in module gretel\_client.config*), [30](#page-33-0) GRETEL\_ARTIFACT\_ENDPOINT (*in module gretel\_client.config*), [30](#page-33-0) gretel\_client.config module, [29](#page-32-2) gretel\_client.evaluation.quality\_report module, [32](#page-35-1) gretel\_client.gretel.artifact\_fetching module, [15](#page-18-3) gretel\_client.gretel.interface module, [10](#page-13-1) gretel\_client.gretel.job\_results module, [14](#page-17-3) gretel\_client.helpers module, [33](#page-36-1) gretel\_client.projects.docker module, [28](#page-31-5) gretel\_client.projects.exceptions module, [28](#page-31-5) gretel\_client.projects.models module, [20](#page-23-3) gretel\_client.projects.projects module, [17](#page-20-2) gretel\_client.projects.records module, [24](#page-27-2) GRETEL\_CONFIG\_FILE (*in module gretel\_client.config*), [30](#page-33-0) GRETEL\_ENDPOINT (*in module gretel\_client.config*), [30](#page-33-0) GRETEL\_PREVIEW\_FEATURES (*in module gretel\_client.config*), [30](#page-33-0) GRETEL\_PROJECT (*in module gretel\_client.config*), [30](#page-33-0) GRETEL\_RUNNER\_MODE (*in module gretel\_client.config*), [30](#page-33-0) GretelApiRetry (*class in gretel\_client.config*), [30](#page-33-0) GretelClientConfigurationError, [31](#page-34-1) GretelJobNotFound, [28](#page-31-5) GretelJobResults (*class in gretel\_client.gretel.job\_results*), [14](#page-17-3) GretelProjectError, [28](#page-31-5)

GretelReport (*class in gretel\_client.gretel.artifact\_fetching*), [15](#page-18-3) GretelResourceNotFound, [28](#page-31-5)

#### I

increment() (*gretel\_client.config.GretelApiRetry method*), [30](#page-33-0) info() (*gretel\_client.projects.projects.Project method*), [18](#page-21-0) instance\_type (*gretel\_client.projects.models.Model property*), [22](#page-25-0) instance\_type (*gretel\_client.projects.records.RecordHandler property*), [26](#page-29-0) is\_cloud\_model (*gretel\_client.projects.models.Model property*), [22](#page-25-0) is\_ok() (*gretel\_client.projects.docker.ContainerRun method*), [28](#page-31-5)

# L

logs (*gretel\_client.projects.models.Model property*), [22](#page-25-0) logs (*gretel\_client.projects.records.RecordHandler property*), [26](#page-29-0)

# M

masked (*gretel\_client.config.ClientConfig property*), [29](#page-32-2) MaxConcurrentJobsException, [28](#page-31-5) Model (*class in gretel\_client.projects.models*), [20](#page-23-3) model\_config (*gretel\_client.projects.models.Model property*), [22](#page-25-0) model\_type (*gretel\_client.projects.models.Model property*), [22](#page-25-0) model\_type (*gretel\_client.projects.records.RecordHandler property*), [26](#page-29-0) ModelConfigError, [29](#page-32-2) ModelError, [29](#page-32-2) ModelNotFoundError, [29](#page-32-2) module gretel\_client.config, [29](#page-32-2) gretel\_client.evaluation.quality\_report, [32](#page-35-1) gretel\_client.gretel.artifact\_fetching, [15](#page-18-3) gretel\_client.gretel.interface, [10](#page-13-1) gretel\_client.gretel.job\_results, [14](#page-17-3) gretel\_client.helpers, [33](#page-36-1) gretel\_client.projects.docker, [28](#page-31-5) gretel\_client.projects.exceptions, [28](#page-31-5) gretel\_client.projects.models, [20](#page-23-3) gretel\_client.projects.projects, [17](#page-20-2) gretel\_client.projects.records, [24](#page-27-2)

## N

name (*gretel\_client.projects.models.Model property*), [22](#page-25-0)

P

#### O output\_dir (*gretel\_client.evaluation.quality\_report.QualityReport method*), [14](#page-17-3) *attribute*), [33](#page-36-1) params (*gretel\_client.projects.records.RecordHandler property*), [26](#page-29-0) peek() (*gretel\_client.evaluation.quality\_report.QualityReport* ReportType (*class in gremethod*), [33](#page-36-1) peek\_report() (*gretel\_client.projects.models.Model method*), [22](#page-25-0) peek\_report() (*gretel\_client.projects.records.RecordHandler method*), [11](#page-14-0) *method*), [26](#page-29-0) refresh() (*gretel\_client.gretel.job\_results.GenerateJobResults* refresh() (*gretel\_client.gretel.job\_results.TrainJobResults method*), [15](#page-18-3) refresh() (*gretel\_client.projects.models.Model method*), [22](#page-25-0) refresh() (*gretel\_client.projects.records.RecordHandler method*), [26](#page-29-0) *tel\_client.gretel.artifact\_fetching*), [15](#page-18-3) run\_tuner() (*gretel\_client.gretel.interface.Gretel attribute*), [33](#page-36-1)

poll() (*in module gretel\_client.helpers*), [34](#page-37-0) poll\_logs\_status() (*gretel\_client.projects.models.Model method*), [22](#page-25-0) poll\_logs\_status() (*gretel\_client.projects.records.RecordHandler method*), [26](#page-29-0)

preview\_features (*gretel\_client.config.DefaultClientConfig attribute*), [30](#page-33-0)

PreviewFeatures (*class in gretel\_client.config*), [31](#page-34-1)

print\_obj (*gretel\_client.projects.models.Model property*), [22](#page-25-0) print\_obj (*gretel\_client.projects.records.RecordHandler property*), [26](#page-29-0) Project (*class in gretel\_client.projects.projects*), [17](#page-20-2)

project (gretel\_client.evaluation.quality\_report.QualityRe *attribute*), [33](#page-36-1) project (*gretel\_client.projects.models.Model attribute*), [22](#page-25-0)

project (*gretel\_client.projects.records.RecordHandler attribute*), [26](#page-29-0)

# $\Omega$

QualityReport (*class in gretel\_client.evaluation.quality\_report*), [32](#page-35-1)

# R

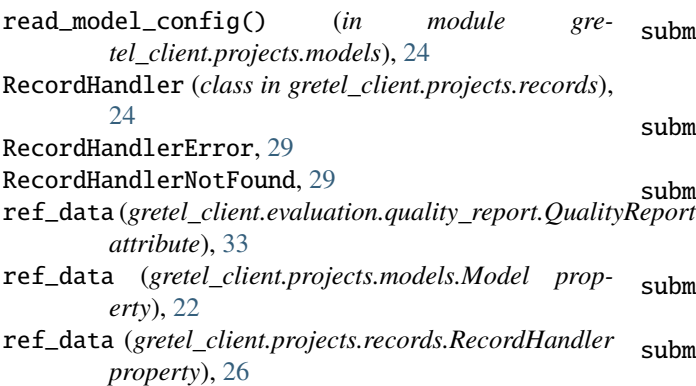

runner\_mode (*gretel\_client.evaluation.quality\_report.QualityReport* runner\_mode (*gretel\_client.projects.models.Model property*), [23](#page-26-0) runner\_mode (*gretel\_client.projects.records.RecordHandler property*), [26](#page-29-0) RunnerMode (*class in gretel\_client.config*), [31](#page-34-1)

# S

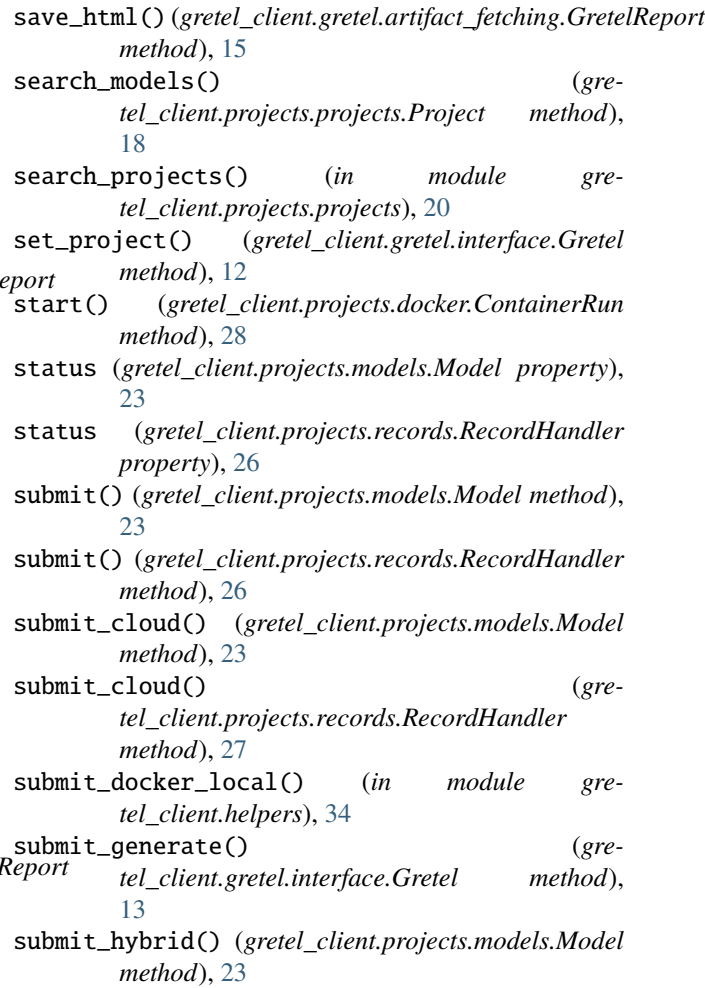

submit\_hybrid() (*gretel\_client.projects.records.RecordHandler*

*method*), [27](#page-30-0) submit\_local() (*gretel\_client.projects.models.Model* wait\_for\_completion() (*gremethod*), [23](#page-26-0) submit\_local() (*gretel\_client.projects.records.RecordHandler method*), [27](#page-30-0) submit\_manual() (*gretel\_client.projects.models.Model method*), [23](#page-26-0) submit\_manual() (*gretel\_client.projects.records.RecordHandler method*), [27](#page-30-0) submit\_train() (*gretel\_client.gretel.interface.Gretel method*), [13](#page-16-0)

## T

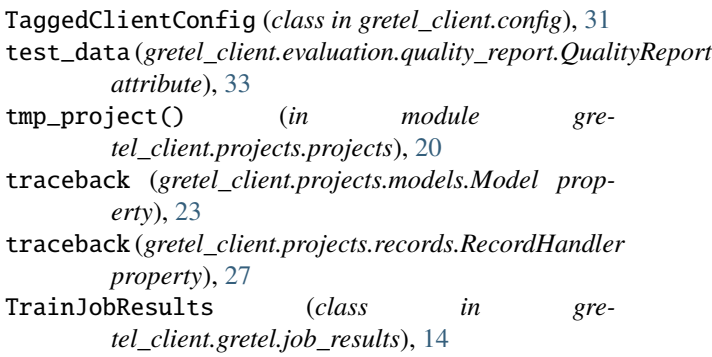

# $\bigcup$

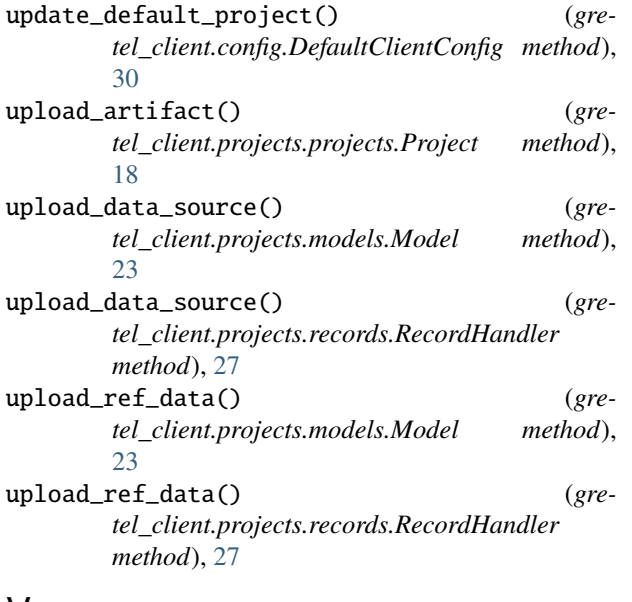

# V

validate\_data\_source() (*gretel\_client.projects.models.Model method*), [24](#page-27-2)

## W

wait() (*gretel\_client.projects.docker.ContainerRun*

*method*), [28](#page-31-5) *tel\_client.gretel.job\_results.GenerateJobResults method*), [14](#page-17-3) wait\_for\_completion() (*gretel\_client.gretel.job\_results.TrainJobResults method*), [15](#page-18-3) WaitTimeExceeded, [29](#page-32-2) worker\_key (*gretel\_client.projects.models.Model attribute*), [24](#page-27-2) worker\_key (*gretel\_client.projects.records.RecordHandler attribute*), [27](#page-30-0)

write\_config() (*in module gretel\_client.config*), [32](#page-35-1)